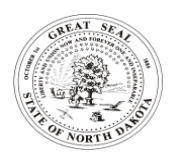

# **EMISSION UNIT FOR TITLE V PERMIT TO OPERATE**

NORTH DAKOTA DEPARTMENT OF ENVIRONMENTAL QUALITY DIVISION OF AIR QUALITY SFN 61006 (3-2019)

#### **SECTION A – EQUIPMENT INFORMATION**

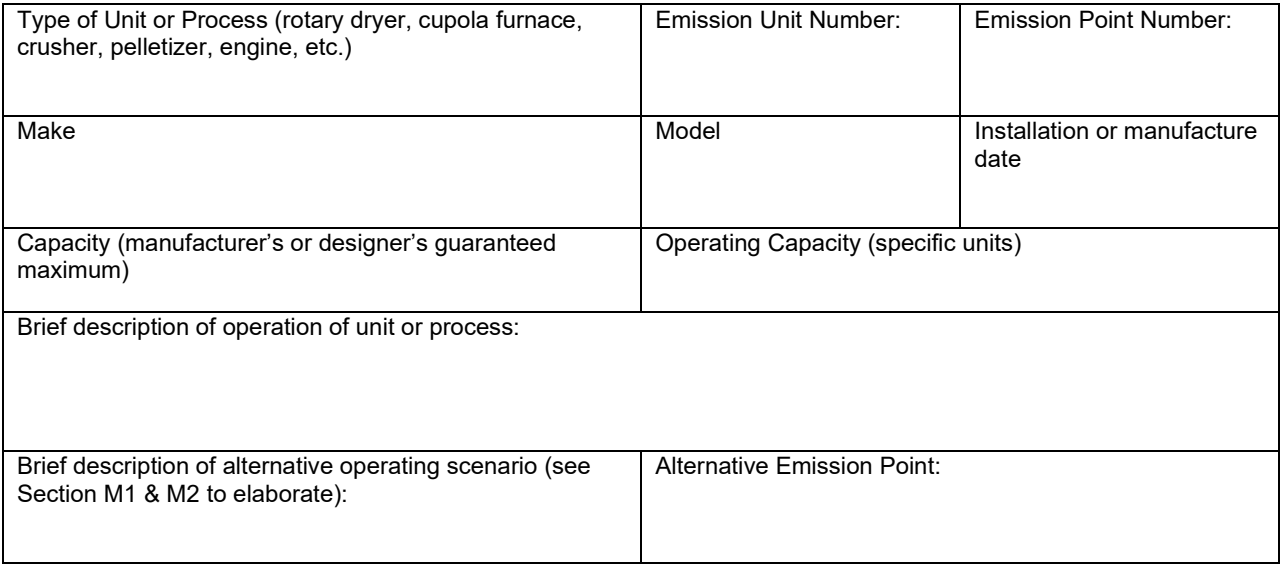

#### **SECTION B –OPERATING SCHEDULE**

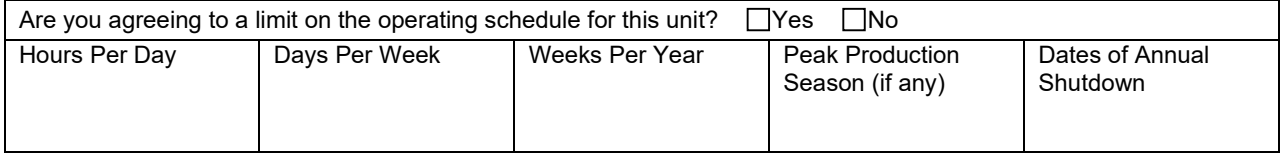

## **SECTION C – PRODUCTION RATES (THROUGHPUT LIMITS)**

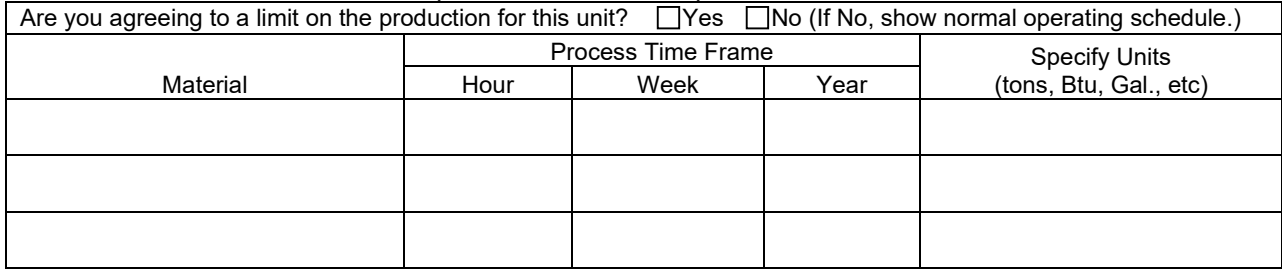

# **SECTION D1 – APPLICABLE REQUIREMENTS**

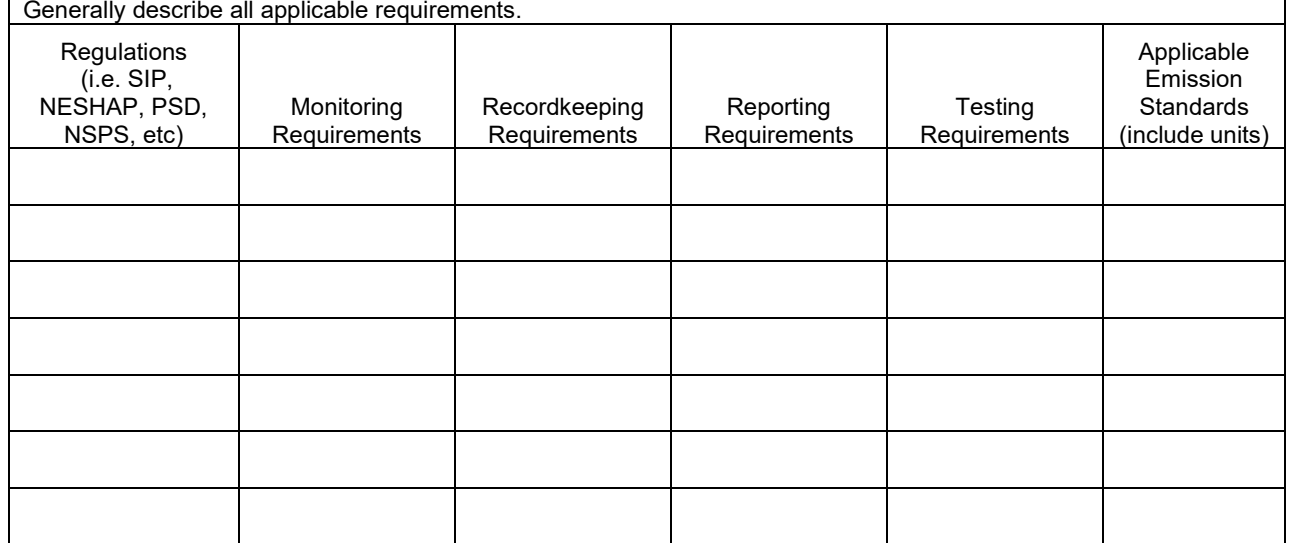

#### **SECTION D2 – IDENTIFICATION OF AIR CONTAMINANTS**

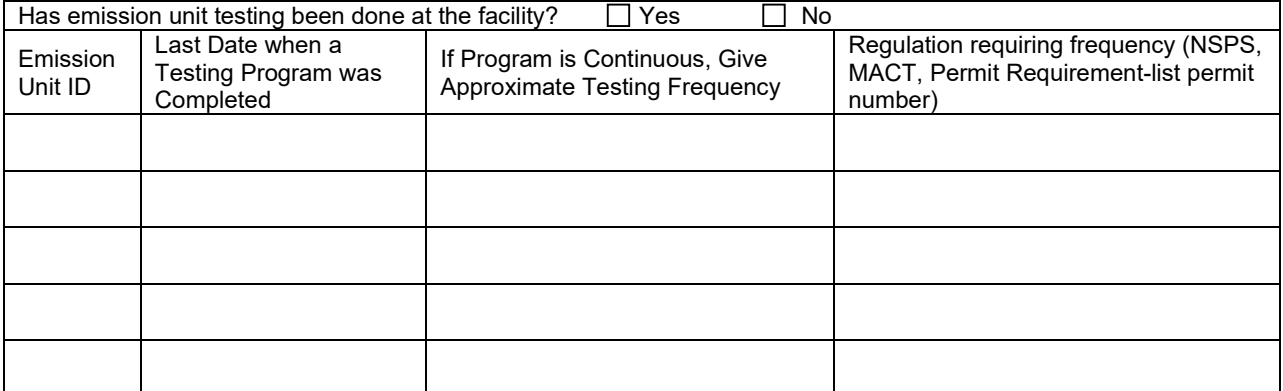

Add additional pages if necessary

#### **SECTION E – PRODUCTS OF UNIT OR PROCESS**

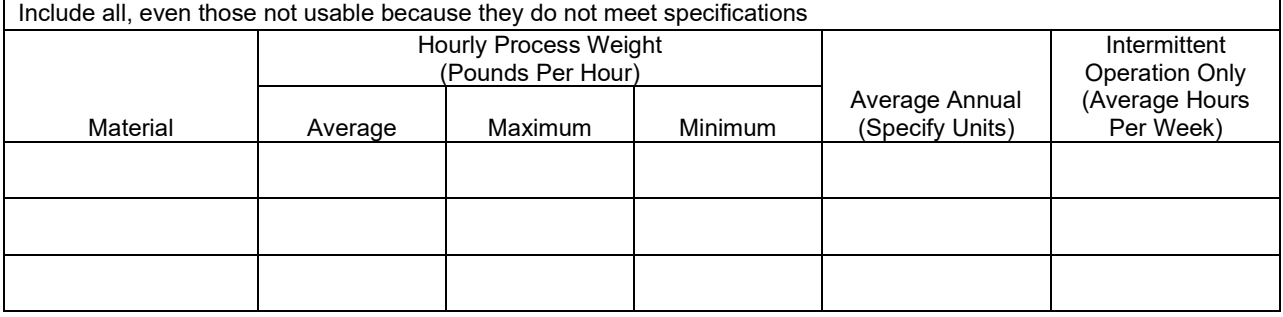

#### **SECTION F – FUELS USED**

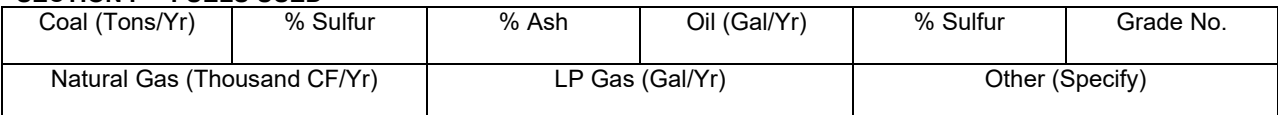

## **SECTION G – STACK PARAMETERS**

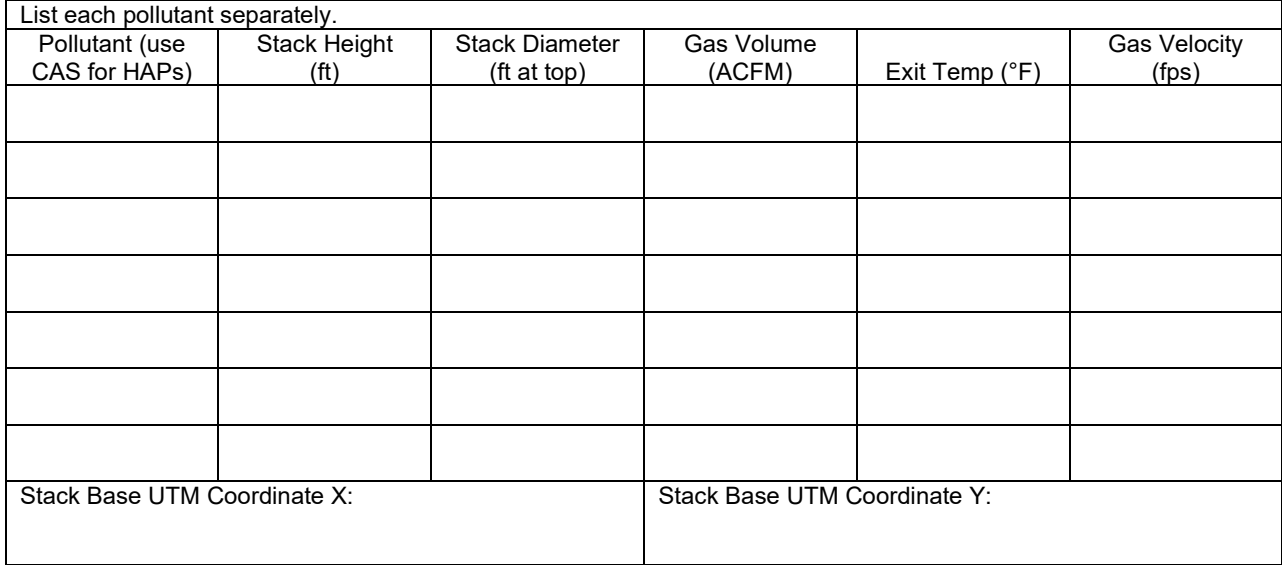

# **SECTION H – ALTERNATIVE STACK PARAMETERS**

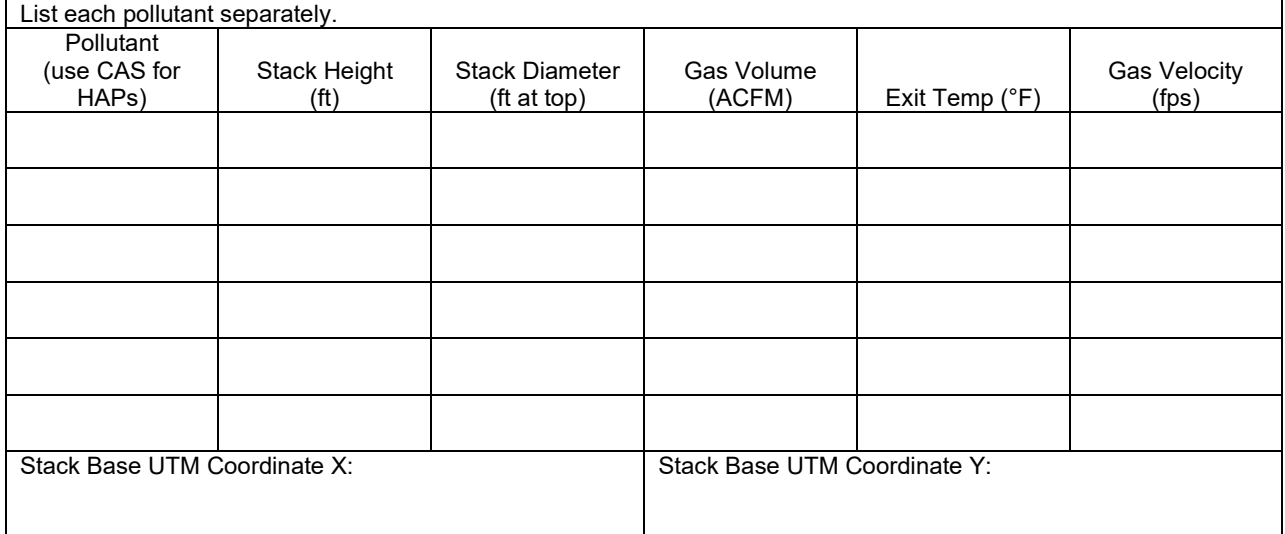

#### **SECTION I – AIR CONTAMINANTS EMITTED**

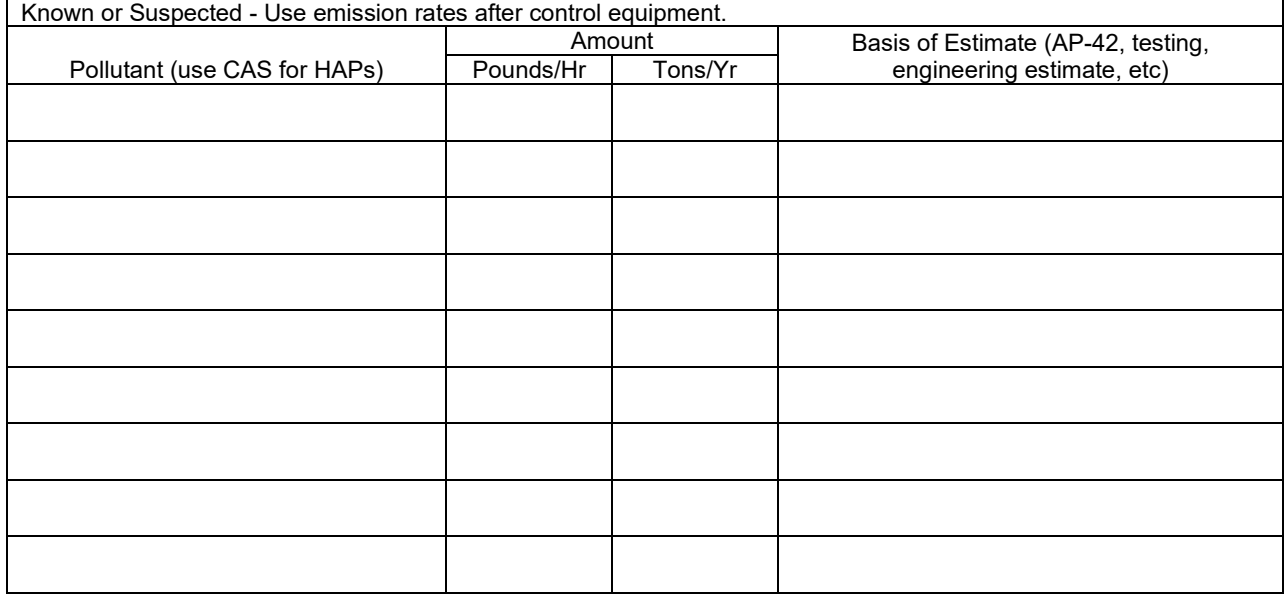

## **SECTION J1 – AIR POLLUTION CONTROL EQUIPMENT**

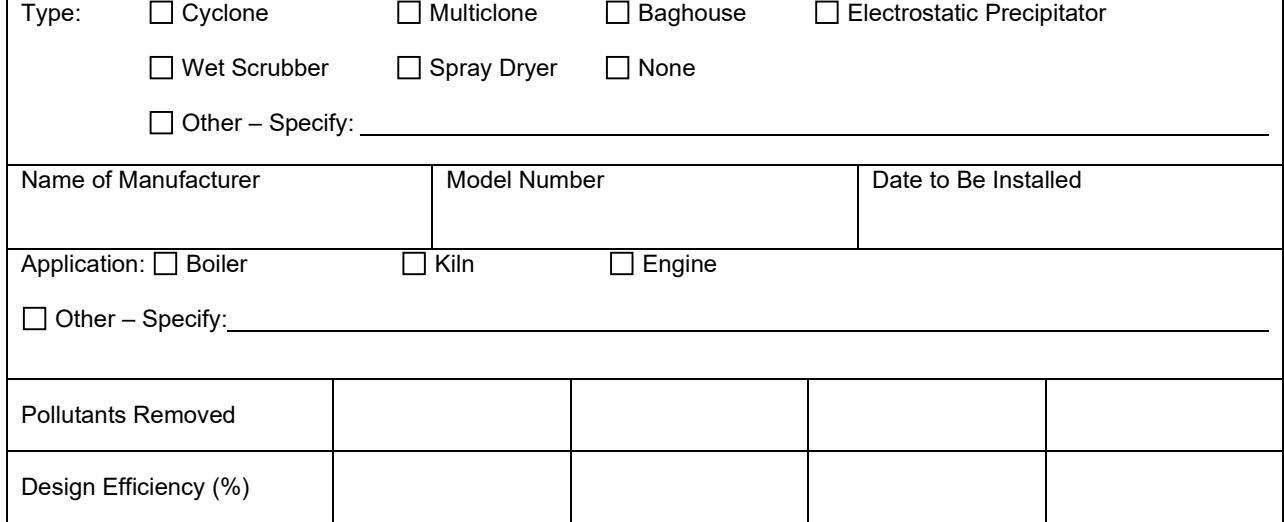

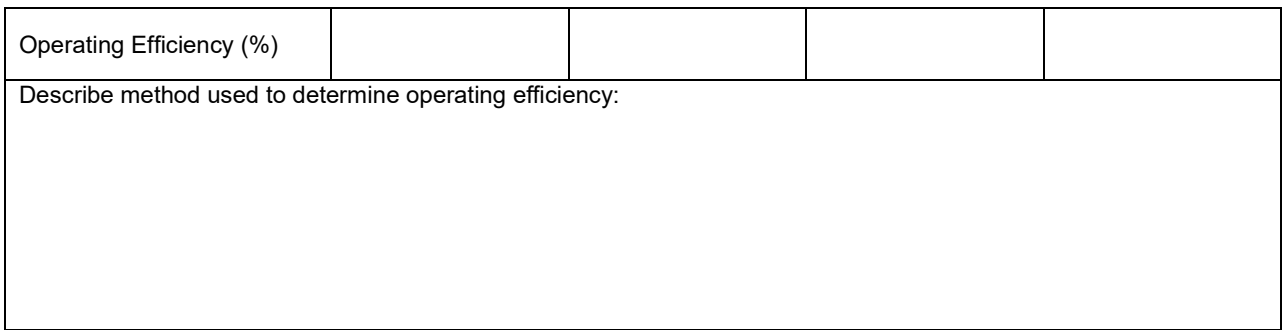

#### **SECTION J2 – GAS CONDITIONS**

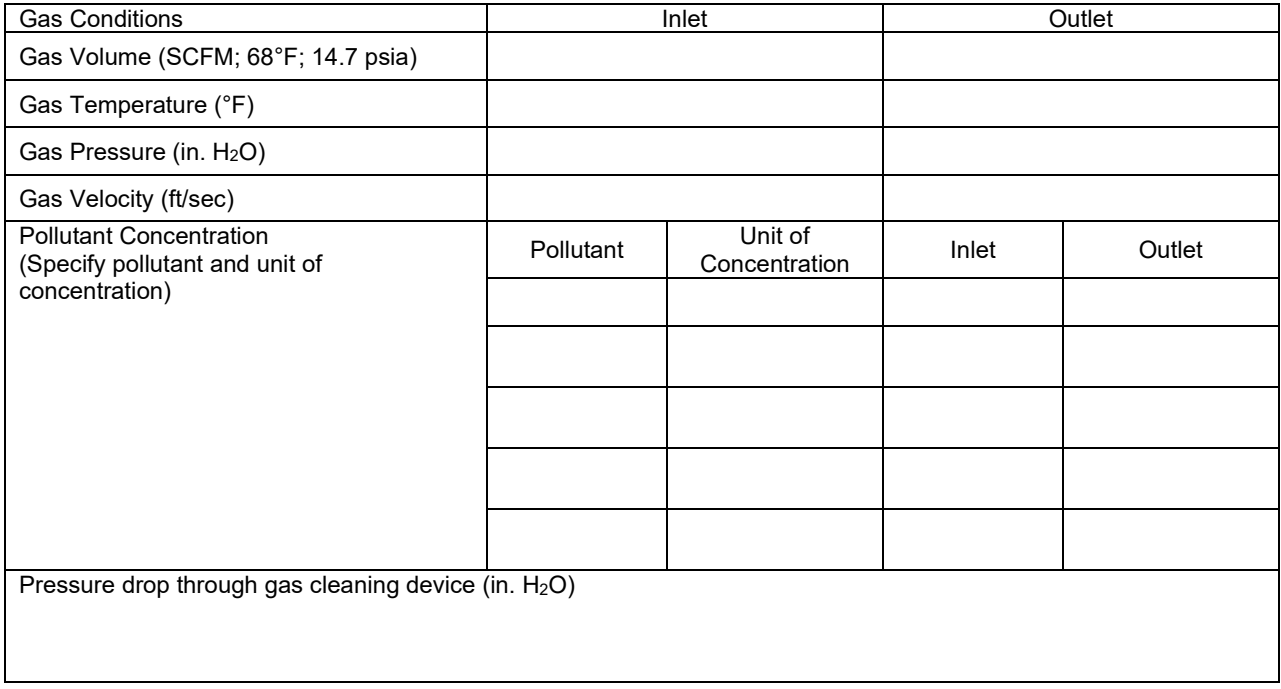